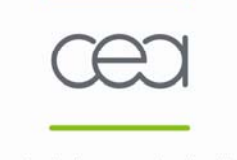

**EFMMIN 2011** Marseille - France 16-20 mai 2011

### **Outils de modélisation et de simulation dédiés aux mesures dans le cycle du combustible.**

**fanny.jallu@cea.fr**

#### **Laboratoire de Mesures Nucléaires, CEA Cadarache**

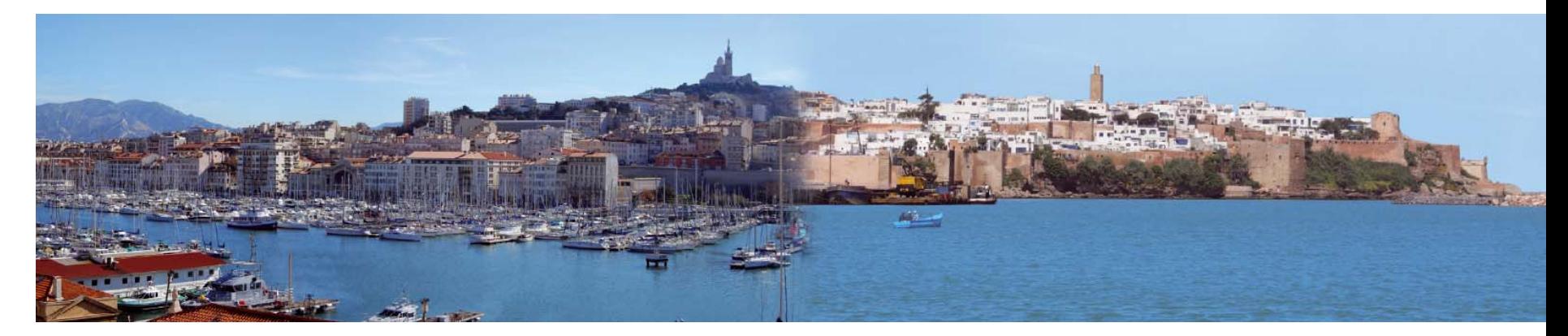

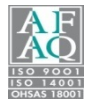

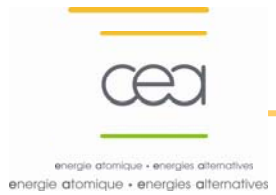

- **Introduction :** 
	- **qu'est-ce que la modélisation ?**
	- **à quoi sert la modélisation ?**
	- **les étapes à respecter**
- **Les deux grandes méthodes de résolution numérique**
- **Des outils de modélisation dans le cycle du combustible**
- **Exemples**
- **Etude de cas**

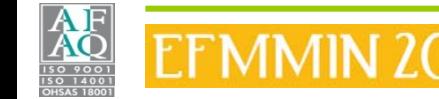

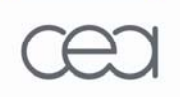

### **Qu'est-ce que la modélisation ?**

energie atomique · energies alternatives

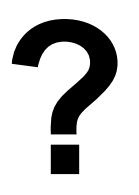

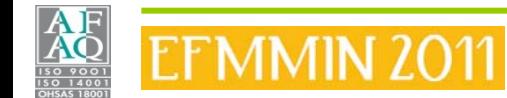

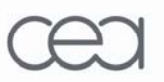

• **Modélisation,** n.f. ,,Conception d'un **modèle** théorique``

*Réf. TV5.org, Dictionnaires MediaDICO*

- **Modélisation,** n.f. ,,Opération qui formalise, à l'aide d'un **modèle**, la manière dont les éléments qui interviennent dans un processus, une réalité complexe, <sup>s</sup>'organisent les uns par rapport aux autres, agissent les uns sur les autres`` *Réf. Dictionnaire de l'Académie Française, neuvième édition*
- **Modèle**, n.m. 1953 «système représentant les structures essentielles d'une réalité» (P. DE LATIL, *loc. cit.*)

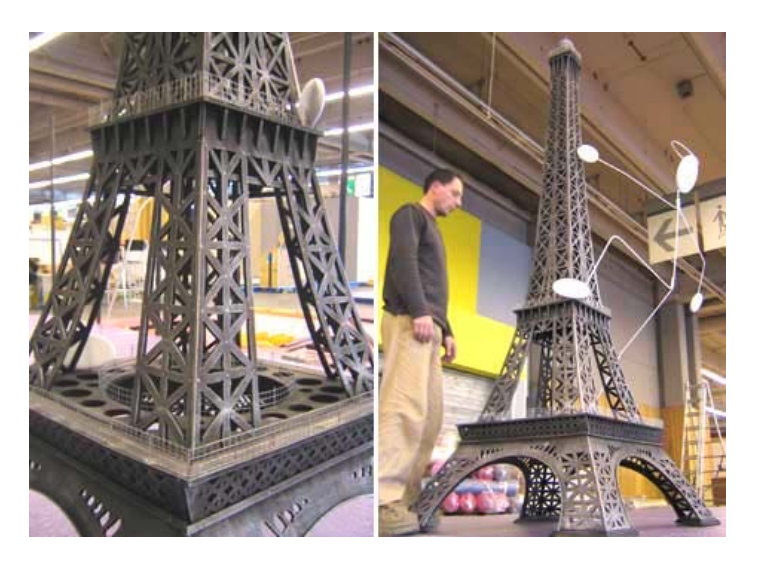

*Réf. TLFI Trésor de la Langue Française Informatisé*

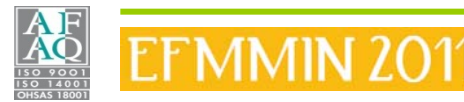

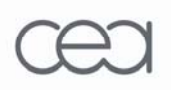

### **Qu'est-ce que la modélisation ?**

energie atomique · energies alternatives

#### Domaine réel

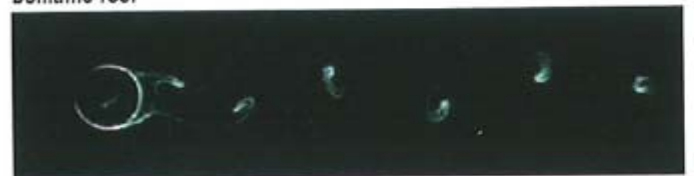

#### Modélisation

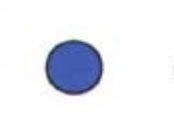

 $p\left(\frac{\partial v}{\partial t} + v \cdot \nabla v\right) = -\nabla p + \mu \nabla^2 v$ 

#### Résolution

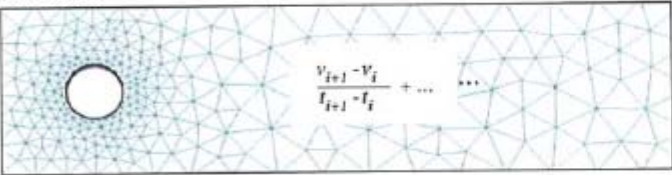

#### Simulation

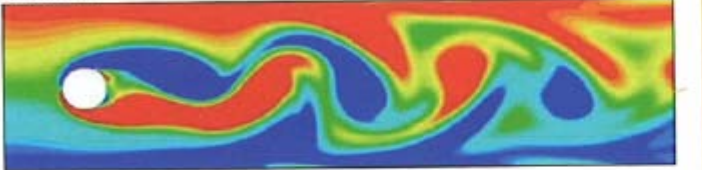

#### Expérimentation

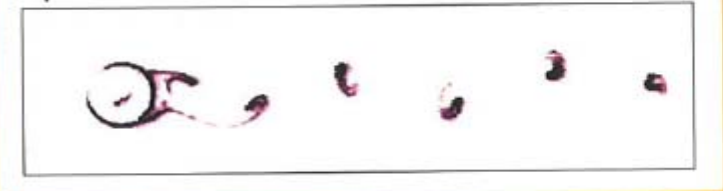

#### ÉTUDE DE L'ÉCOULEMENT<br>D'UN FLUIDE AUTOUR **D'UN CYLINDRE**

Les phénomènes physiques sont souvent complexes. Leur analyse nécessite la recherche d'un modèle mathématique représentatif de leur comportement.

Chaque loi physique est traduite par des équations mathématiques. Exemple: la vitesse.

Les équations obtenues sont souvent complexes. Il faut alors procéder à une résolution numérique qui passe par:

- une discrétisation du domaine physique (maillage),
- une discrétisation des équations

Les équations discrétisées sont résolues numériquement. Les résultats sont représentés graphiquement en tous points du maillage.

L'expérimentation reste nécessaire afin: - de valider les modèles,

- d'en mesurer les paramètres d'entrée. L'influence de certains paramètres physiques peut ainsi être analysée virtuellement sans avoir recours à un nombre important d'essais.

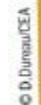

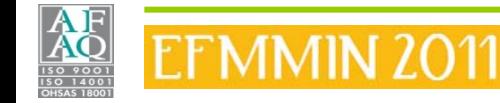

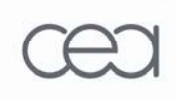

## **A quoi sert la modélisation ?**

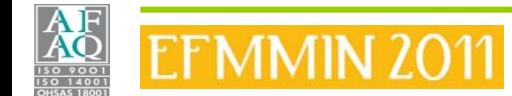

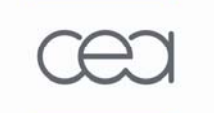

La connaissance scientifique progresse grâce à la recherche d'explications logiques des phénomènes naturels observés (observation), et à l'élaboration de la logique idéalisée qui en rend compte (théorie).

Ces schémas mentaux, *simplifiés* par rapport à la réalité, peuvent être appelés « modèles » : ils sont suscités par des observations expérimentales, et/ou suscitent eux-mêmes des expériences.

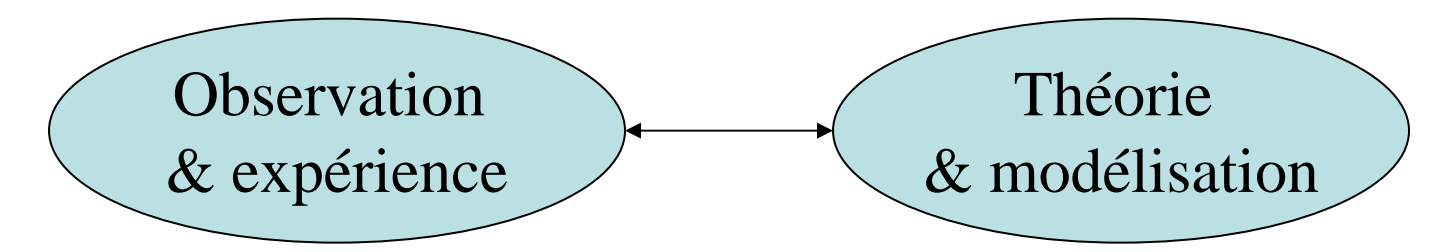

*Le couple théorie-observation, fondement de la démarche scientifique.*

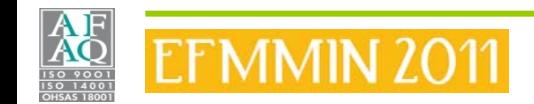

## **A quoi sert la modélisation ?**

Les modèles sont le plus souvent décrits sous forme d'équations, qui nécessitent une résolution numérique. **Observation** & expérience Théorie & modélisation Simulation numérique INTERPRETATIONSimulation numérique PREDICTION⇒ irruption de la simulation dans le couple théorie/observation

*Irruption de la simulation numérique dans le couple théorie-observation.*

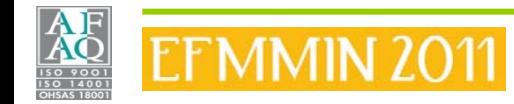

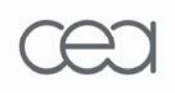

atomique · energies alternatives

# **A quoi sert la modélisation ?**

Qu'apporte la simulation ?

→ elle démultiplie la capacité d'investigation dans le champ de la connaissance scientifique, par itérations successives entre théorie, modélisation (ou simulation numérique) et vérification expérimentale.

#### Comment procède-t-on ?

→ en mettant au point des logiciels pour résoudre les équations des modèles

#### L'étape indispensable de validation

 $\rightarrow$ le processus physique <u>dont on pense</u> qu'il a donné lieu au phénomène observé est simulé

<sup>→</sup>si les résultats de la comparaison calcul/expérience sont cohérents avec le degré d'incertitude toléré, le modèle (logiciel) est déclaré valide

Cette validation peut demander des itérations successives pour un processus global, itérations au cours desquelles le modèle est affiné.

Elle peut également être scindée en validations partielles, notamment dans le cas où les processus physiques mis en jeu sont nombreux et complexes. Dans ce cas, une validation globale reste nécessaire lorsque chaque étape intermédiaire est validée.

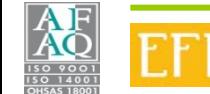

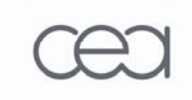

# **A quoi sert la modélisation ?**

# Logiciel validé ≡ puissant outil de travail

Outil d'analyse pour le physicien, l'ingénieur…

- identification, dans un système complexe, des processus les plus importants ⇒ meilleure compréhension du système - identification, quantification (relative ou absolue) de

sources d'erreur

- compréhension de phénomènes physiques
- prédiction de résultats expérimentaux ⇒ allègement des outils/dispositifs de mesure/expérience

Les logiciels ne sont pas figés :

- ils sont continuellement enrichis de modèles plus précis, de données physiques ré-actualisées liés aux progrès scientifiques et à une instrumentation de plus en plus pointue et perfectionnée - ils sont implantés sur des ordinateurs de plus en plus puissants qui encouragent justement cet enrichissement

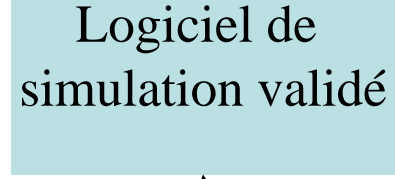

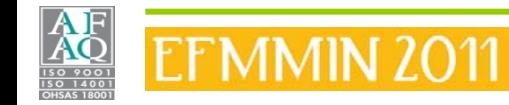

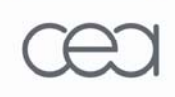

## **Les étapes à respecter**

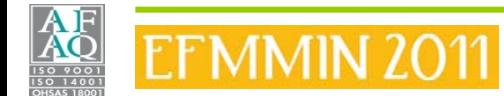

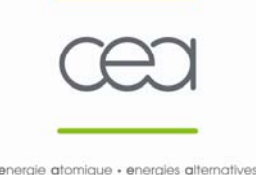

- 1. La modélisation géométrique
- 2. La modélisation physique
- 3. La simulation numérique
- 4. La validation expérimentale

La modélisation géométrique est l'ensemble des outils mathématiques, numériques et informatiques qui combinés permettent de construire un modèle virtuel (ou modèle informatique) d'un objet réel. Cet objet peut être plus ou moins complexe, plus ou moins schématisé.

La modélisation géométrique sous-entend d'être en mesure de réaliser la construction de formes élémentaires ou l'assemblage de formes élémentaires pour créer des objets de plus en plus complexes en respectant des contraintes topologiques.

Barrière de péage du viaduc de Millau

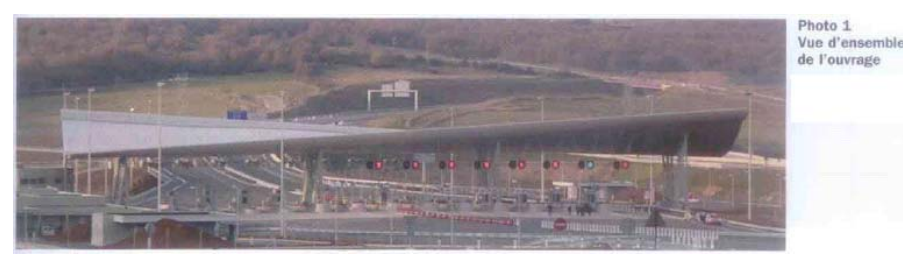

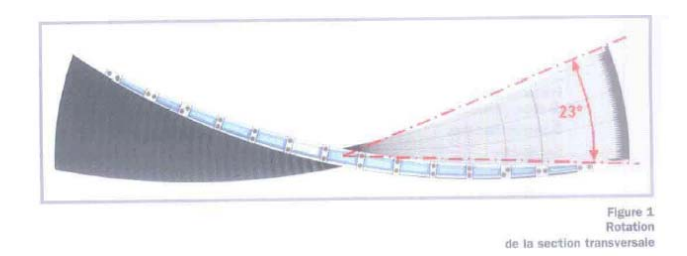

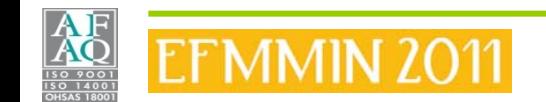

*Réf. Revue TRAVAUX n°816 (Février 2005)*

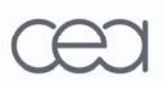

## **Les étapes à respecter**

energie atomique · energies alternatives

Le fonctionnement d'un ensemble implique l'enchaînement de nombreux processus physiques : modéliser l'un de ces processus revient à le décrire, de façon *approchée\**, au travers d'un système d'équations. C'est la modélisation physique.

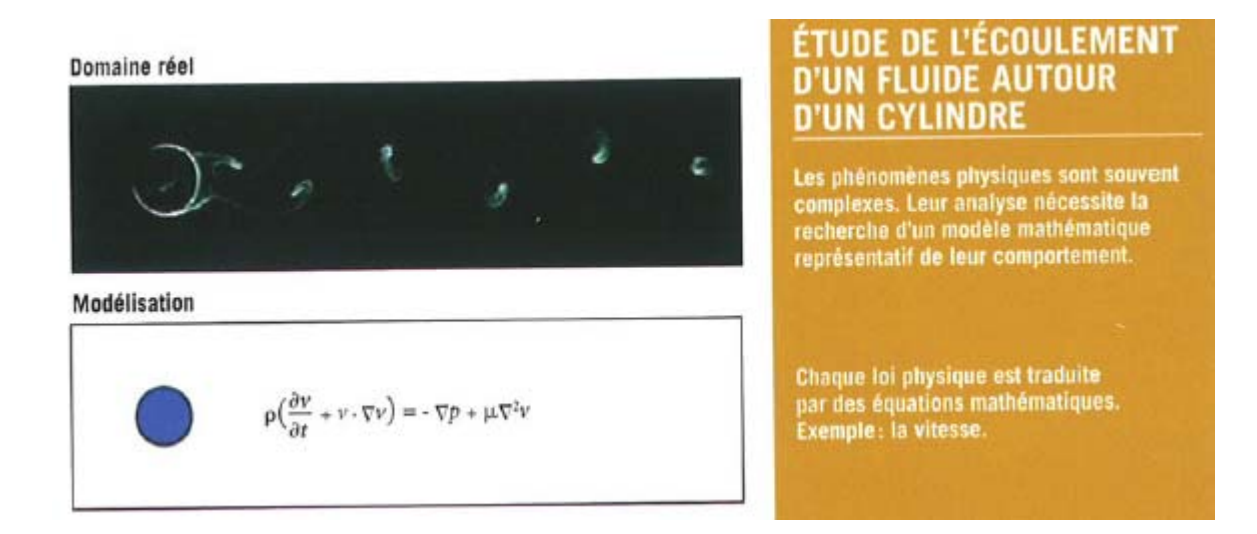

\* mais aussi précise que possible ! : en pratique, un modèle est une image approchée de la réalité, l'approche étant traduite en terme d'incertitude, qui doit alors être compatible avec la garantie de bon fonctionnement de l'arme.

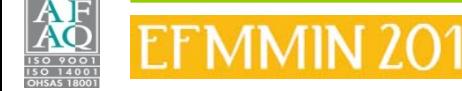

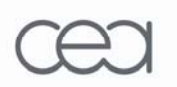

• L'étape de simulation numérique :

une fois les modèles physiques mis au point  $\rightarrow$  code(s) de calcul pour résoudre sur ordinateur les équations correspondantes

⇒ développements spécifiques en analyse numérique et informatique, augmentation de la puissance de calcul des ordinateurs permettant une meilleure prise en compte des phénomènes physiques en nombre et précision de description

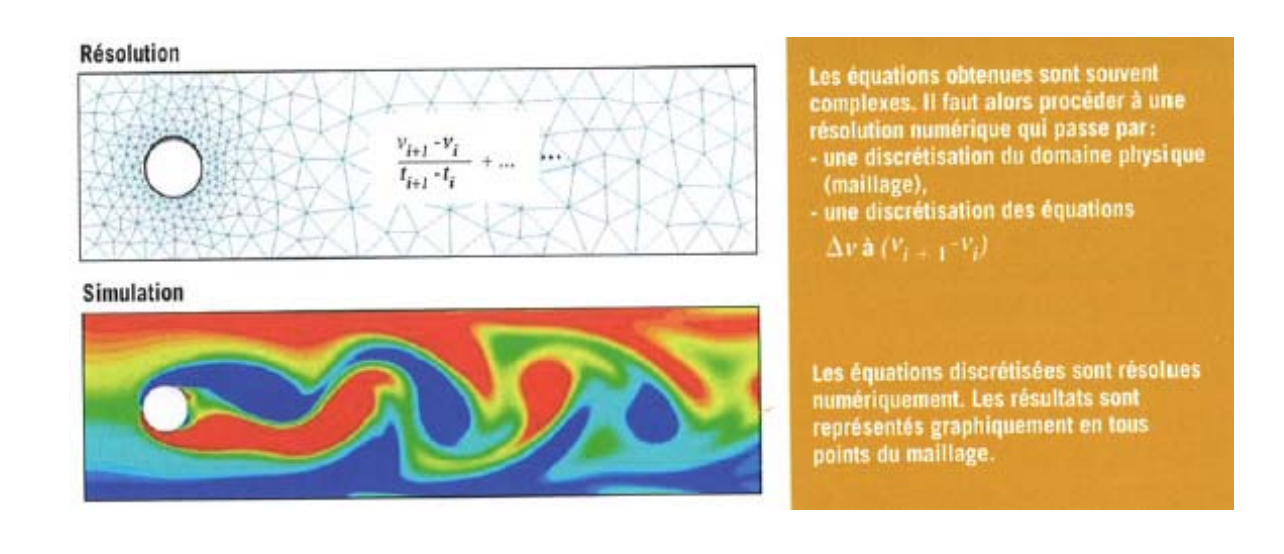

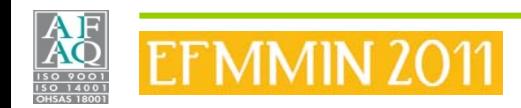

## **Les étapes à respecter**

energie atomique · energies alternatives

• L'étape de validation expérimentale :

comparaison(s) calcul / expérience

- Validation des schéma de calcul, c'est-à-dire :
	- le code ou logiciel utilisé
	- les données physiques
	- la modélisation géométrique du dispositif
	- la modélisation physique

Possibilité de validation par itérations successives (validations partielles) :

– en utilisant des moyens expérimentaux pour valider les différentes étapes d'un processus physique

Nécessité d'une validation globale :

– en reproduisant l'intégralité des étapes physiques simulées en une seule expérience

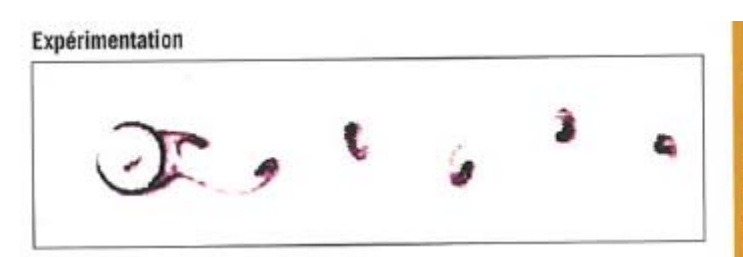

L'expérimentation reste nécessaire afin : - de valider les modèles, - d'en mesurer les paramètres d'entrée. L'influence de certains paramètres physiques peut ainsi être analysée virtuellement sans avoir recours à un nombre important d'essais.

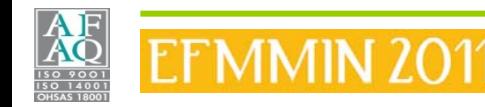

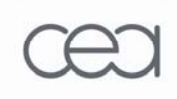

# **Méthodes de résolution numérique**

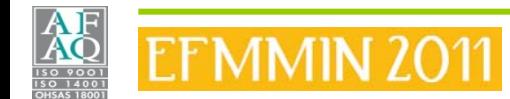

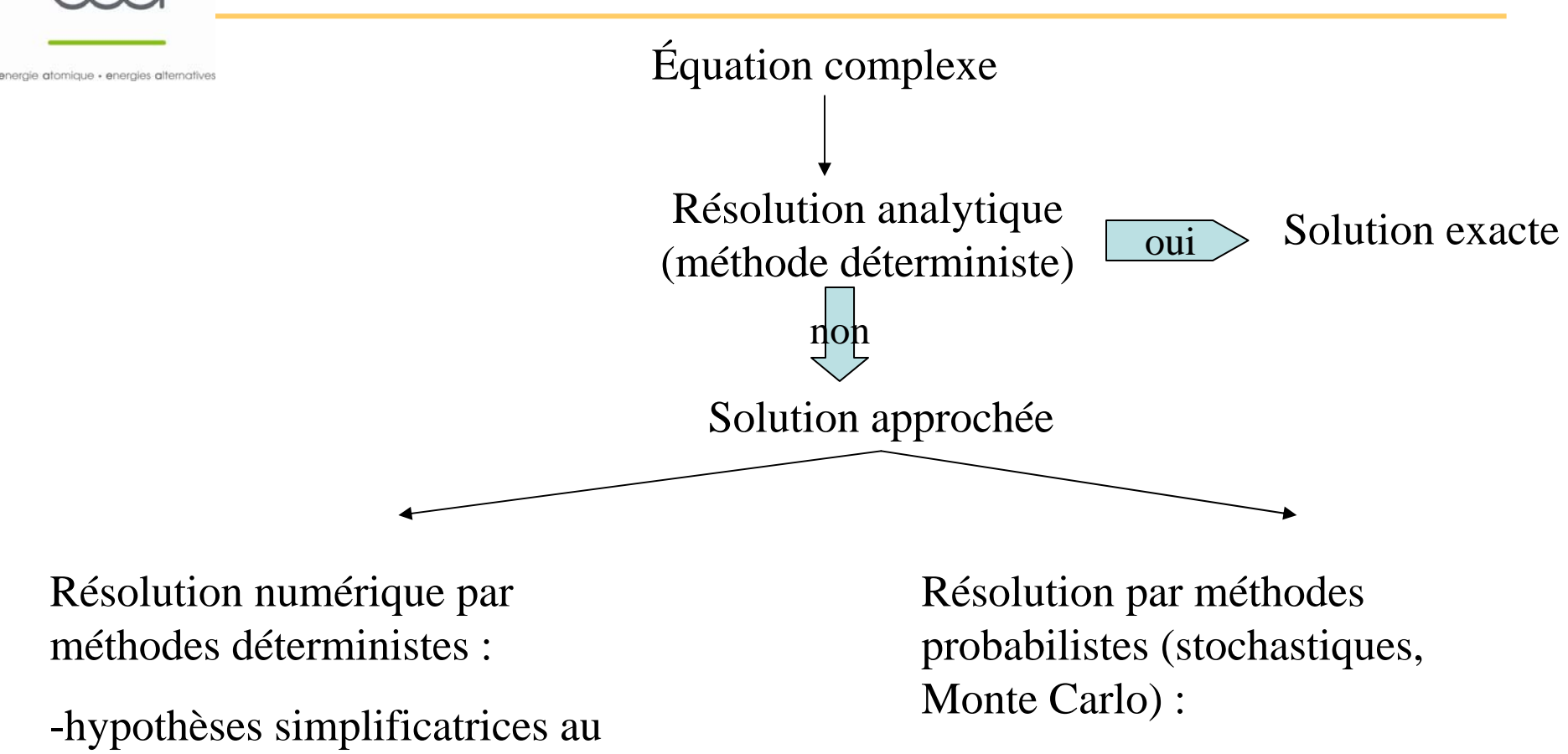

préalable

-maillage

Solution approchée d'une équation « approchée » Solution approchée d'une équation restée exacte

permet de simuler des

configurations complexes en 3D en conservant tous les paramètres

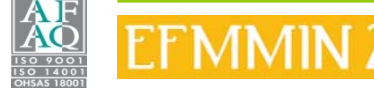

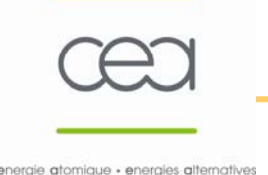

### **Résolution numérique par méthodes déterministes :**

Sol. 1 : réduction du nombre de paramètres dans l'équation de base on retire le temps ----> études en régime stationnaire (<> transitoire, dynamique) on retire une coordonnée spatiale : passage de 3D en 2D, ou 2D en 1D on peut se placer en linéaire ou non linéaire, continu ou discontinu…

#### Sol. 2 : discrétisation (maillage)

Le domaine dans lequel l'équation est définie et bornée est subdivisé spatialement en régions appelées *mailles* (ou points de calcul) dans lesquelles l'équation est intégrée spatialement (ex : méthodes aux différences finies ou aux éléments finis)

Attention : le choix de la taille de chaque maille conditionne la précision du résultat : un maillage trop large ne permet pas de suivre des variations rapides d'un paramètre, tandis qu'un maillage trop serré (augmentation du nombre de mailles) introduit des instabilités numériques qui augmentent le nombre d'itérations (problème de convergence).

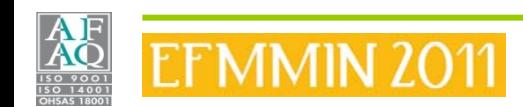

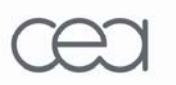

### Le maillage

atomique · energies alternatives

#### **Qu'est-ce qu'une maille ?**

Soit Ω un domaine donné :

- •Si  $\Omega$  est un volume : les mailles seront des volumes
- •Si  $\Omega$  est une surface bornée : les mailles seront des surfaces bornées
- •Si Ω est une portion de ligne : les mailles seront des portions de ligne portées par Ω.

#### **Les mailles disponibles**

Certains logiciels permettent de faire des maillages, mais ils ne disposent en général que de trois sortes de maille :

•**La maille linéique** : elle sert à mailler une courbe qui peut représenter un domaine linéique Ω (qui peut<br>lui-même être plongé dans un espace physique à deux ou trois dimensions)

Exemples : maille droite, circulaire, ovale…

• **La maille surfacique** : elle sert à mailler une surface pouvant représenter un domaine surfacique  $\Omega$ Exemples : triangles ou quadrangles curvilignes ou rectilignes portés par la surface

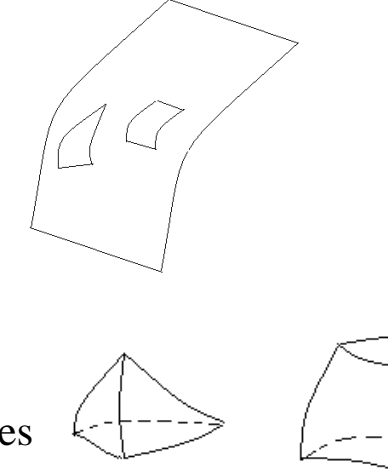

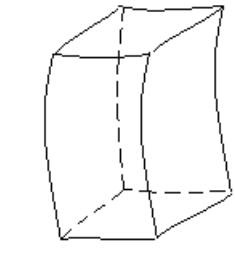

•**La maille volumique** : les mailles sont des volumes Exemples : tétraèdres, pentaèdres ou hexaèdres curvilignes

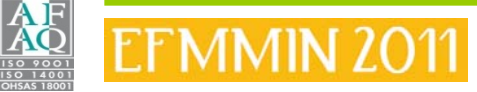

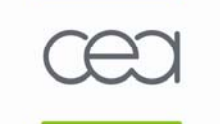

### Le maillage

#### **Les méthodes de maillage**

La plupart des logiciels proposent des algorithmes pour générer plus ou moins automatiquement un maillage. La phase de maillage, lorsqu'elle est nécessaire, est sans doute celle où on passe le plus de temps pour la résolution d'un problème. Elle **conditionne** en effet le **résultat** et la **convergence du calcul**.

**Obtenir un bon maillage** résulte d'une certaine expérience et d'une certaine intuition sur le résultat du calcul. On peut cependant dégager quelques règles simples :

•**Les mailles doivent être bien proportionnées** (rapport de la plus grande dimension à la plus petite → 1). Ce rapport, appelé **distorsion**, ne devrait jamais dépasser 5.

<sup>⇒</sup>Maillage surfacique : mailles idéales = triangles équilatéraux ou carrés

<sup>⇒</sup>Maillage volumique : mailles idéales = tétraèdres réguliers ou cubes

•**Le maillage ne doit pas être inutilement fin** : plus il est fin, plus le calcul est coûteux ( ⇒ compromis entre la finesse de la représentation géométrique et le coût du calcul). Lorsque l'on a une intuition du résultat, on peut décider de mailler grossièrement dans certaines régions de moindre importance ou influence, et plus finement dans les autres.

Certains experts pensent qu'on obtient de meilleurs résultats avec des quadrangles pour les maillages surfaciques, et avec des hexaèdres pour les maillages volumiques.

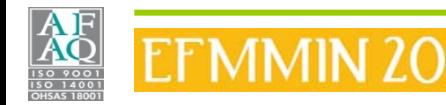

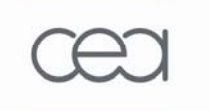

# **Méthodes de résolution numérique**

### Le maillage

#### **Exemples d'algorithmes de maillage**

•**Maillage de Delaunay** : maille en triangle pour un maillage surfacique, et en tétraèdre pour un maillage volumique ⇒ garantie d'une faible distorsion

•**Maillage topologique** : le contour d'une surface est divisé en 4 lignes, chaque ligne étant maillée de manière à ce que deux lignes opposées aient le même nombre de mailles. Cet algorithme est transposable en version volumique, mais ne présente pas de garantie sur la distorsion.

•**Maillage par déplacement** : on impose à une ligne maillée de se déplacer le long d'un chemin maillé ou suivant un mouvement simple (translation ou rotation). Cet algorithme est transposable en version volumique (on déplace une surface maillée), mais ne présente pas de garantie sur la distorsion.

•**Maillage par sous-domaines** : le domaine initial est sub-divisé en sous-domaines plus simples dans lesquels on applique l'une des méthodes ci-dessus ⇒ les maillages aux interfaces entre sous-domaines doivent coïncider, ce qui n'est pas évident lorsqu'on emploie des algorithmes différents dans des sous-domaines voisins.

•**Maillage manuel** : dernier recours !!!

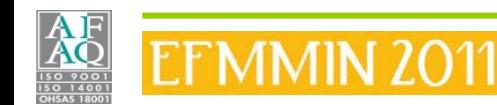

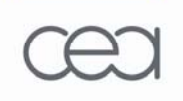

造

### **Méthodes de résolution numérique**

### Le maillage - Exemples

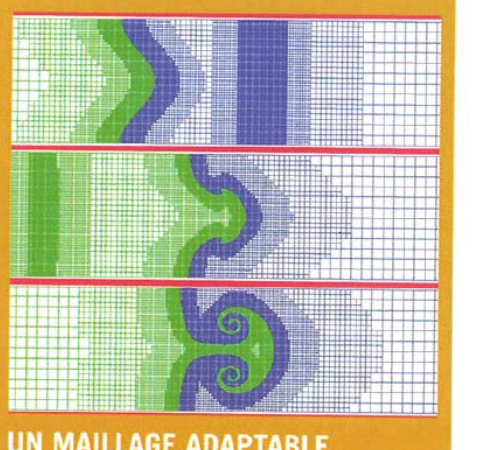

#### **UN MAILLAGE ADAPTABLE**

Un raffinement progressif du maillage, le « remaillage adaptatif », consiste à ajuster la taille des mailles, par exemple en les rendant plus petites et plus serrées là où les phénomènes physiques sont les plus complexes et où les variations sont les plus importantes.

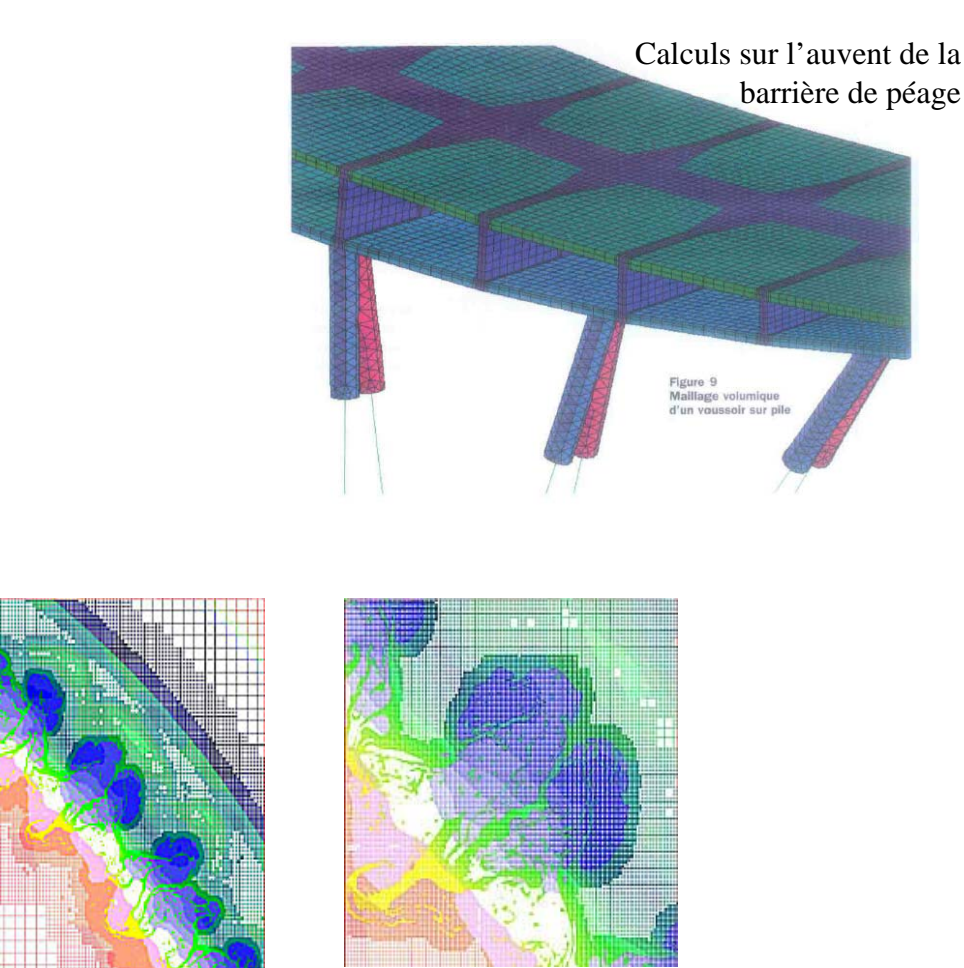

Simulation numérique de phénomènes d'instabilité à l'interface entre 2 milieux. Le domaine de calcul est divisé en mailles dont les dimensions dépendent de la finesse nécessaire à une description précise de chaque zone.

![](_page_21_Picture_8.jpeg)

![](_page_22_Picture_0.jpeg)

#### atomique · energies alternati

#### **Le maillage, principale application : résolution d'équations aux dérivées partielles**

De nombreux problèmes s'expriment sous forme **d'équations aux dérivées partielles** soumises à des **conditions aux limites** particulières. Deux principales méthodes sont utilisées pour résoudre ces équations : les différences finies et les éléments finis.

**Méthodes aux différences finies :** elle consiste à **approximer**, le plus précisément possible, la solution d'une équation différentielle en un certain nombre de points (**nœuds ou points de collocation**). En ces points, les dérivées intervenant dans l'équation de base sont remplacées par des **approximations au premier ou au second ordre** (développement de Taylor). On construit ainsi un système linéaire liant les valeurs nodales (solution numérique aux nœuds) entre elles, résolu en tenant compte des conditions aux limites. Le résultat est d'autant mieux approché que le nombre de nœuds est grand, sachant qu'un nombre trop élevé de nœuds peut conduire à des difficultés de convergence.

**Méthode des éléments finis** : elle consiste à **recouvrir**, aussi fidèlement que possible, **un domaine continu par un nombre fini d'éléments** (mailles) dont le comportement est représenté par un nombre fini de paramètres. Le problème est alors résolu dans un espace de dimension finie obtenu par assemblage des éléments. Le résultat est d'autant mieux approché que le nombre d'éléments est grand, sachant qu'un trop grand nombre d'éléments peut conduire à des difficultés de convergence.

**Domaines d'application :** RDM, calcul de structures, mécanique des fluides, électricité…

![](_page_22_Picture_8.jpeg)

![](_page_23_Picture_0.jpeg)

atomique · energies alternative

# **Méthodes de résolution numérique**

## **Résolution numérique par méthode Monte Carlo**

tous les paramètres de l'équation de départ à résoudre sont conservés

⇒ permet de lever certaines incertitudes liées à une résolution numérique par méthode déterministe

**Principe :** résolution de problèmes mathématiques par utilisation de tirages aléatoires pour simuler les phénomènes physiques, de manière à ce que la moyenne des résultats de ces tirages converge vers la solution (assimilables à des techniques d'échantillonnage au hasard)

Soit f(x) une densité de probabilité d'avoir un résultat x : f(x)  $\geq 0$  et  $[f(x).dx = 1$  sur [a,b] moyenne vraie  $E(x) = \int x.f(x).dx$  estimateur  $S_{\overline{x}} \propto \frac{1}{\sqrt{N}}$ variance  $\sigma^2 = E(x^2) - (E(x))^2$  estimateur  $s^2 = \frac{1}{N(N-1)} \sum_{k=1}^{N} (x_k - \overline{x})^2 \approx \overline{x^2} - (\overline{x})^2$  $\epsilon$ cart-type  $\bar{x} = \frac{1}{N} \sum_{i=1}^{N} x_i$  valable si Théorème Central Limite respecté :  $\infty$   $\frac{1}{5}$ 2  $(N-1)$  $2_{\overline{x}} = \frac{1}{N(N-1)} \sum_{i=1}^{N} (x_i - \overline{x})^2 \approx \overline{x^2} - (\overline{x})^2$ *S N*  $\frac{1}{x} = \frac{1}{N(N-1)} \sum_{i=1}^{N} (x_i - x) \approx x$  $=\frac{1}{N(N-1)}\sum$  $x = \frac{N}{N} \sum_i x_i$ 1

« Lorsque N est grand et lorsque les variables aléatoires xi sont indépendantes et ont des moyennes et variances finies, la distribution des  $x$  suit une loi normale »

![](_page_23_Picture_8.jpeg)

![](_page_24_Picture_0.jpeg)

#### **Indicateurs de confiance en Monte Carlo :**

Incertitude relative d'origine statistique :  $\sigma = \frac{S_{\tau}}{S_{\tau}}$ Figure Of Merit :  $FOM = \frac{1}{\sigma^2 t}$  où t est le temps de calcul  $\Rightarrow$  FOM grand ( $\sigma$ , t <<) et constant*x t* $FOM = \frac{1}{\pi^2}$ 1 σ≡

Limites : données physiques de base temps de calcul (puissance de calcul disponible) géométrie complexe convergence nombres aléatoires et pseudo-aléatoires

![](_page_24_Picture_6.jpeg)

#### Nombres aléatoires : à partir de tables

![](_page_25_Picture_85.jpeg)

Nombres pseudo-aléatoires : à partir de calculateurs

Suite de nb pseudo-aléatoires à distribution uniforme :  $x_i = a x_{i-1} + c$  (modulo m) où  $x_i$  est égal au reste de la division de a  $x_{i-1} + c$  par m (a, c, m étant des constantes)

Ex : m = 16, a = 3, c = 1,  $x_0$  = 2

séquence périodique 2, 7, 6, 3, 10, 15, 14, 11, 2, 7, 6, …

Ex : distribution  $x_i = a x_{i-1}$  (modulo  $2^N$ ) : si  $N \approx 30 - 40$ , a puissance impaire de 5,  $x_0$ impair  $\Rightarrow$  période longue 2<sup>N-2</sup>

Les nombres pseudo-aléatoires sont utiles pour tester des codes Monte Carlo (répétabilité)

![](_page_25_Picture_10.jpeg)

![](_page_26_Picture_0.jpeg)

#### **Principales applications : calculs d'intégrales multiples et problèmes de diffusion et collisions**

**Calculs d'intégrales multiples :** intérêt de Monte Carlo → temps de calcul ± proportionnel à l'ordre N de l'intégrale (contre  $t^N$  pour les méthodes classiques)

**Simulation du transport de particules :** intérêt de Monte Carlo → caractère statistique du comportement d'un ensemble de particules en interaction entre elles ou avec d'autres (gaz, plasma, composants électroniques, physique subatomique…)

**Parcours d'un neutron simulé par Monte Carlo : à chaque collision, le devenir de l'entité est déterminé en fonction des sections efficaces des différentes réactions qui sont susceptibles d'intervenir et qui sont traitées au sens des probabilités**

![](_page_26_Figure_6.jpeg)

 $\rightarrow$  photon

![](_page_26_Picture_8.jpeg)

Dans cet exemple, le neutron incident subit d'abord une diffusion inélastique en 1. Un photon est émis. Le traitement ayant lieu sur une seule particule à la fois, le photon est placé dans une « banque » (sorte de « réserve de particules »), tandis que le neutron diffusé est poursuivi et crée une fission en 2. Deux neutrons sont créés, ainsi qu'un photon. Un des deux neutrons et le photon sont ajoutés dans la banque. Le second neutron est traité. Il disparaît par fuite en 4. Son traitement est alors stoppé. Le neutron de la banque est alors poursuivi, et disparaît par capture en 3. Le photon issu de 1 est alors retiré de la banque et traité, et disparaît également par capture en 7. Il reste un photon à traiter, qui subit une diffusion en 5 puis disparaît par fuite en 6.

![](_page_27_Picture_0.jpeg)

### **Résolution numérique par méthode Monte Carlo**

energie atomique · energies alternatives

![](_page_27_Picture_4.jpeg)

Simulation de la désintégration d'un boson de Higgs calculée par la méthode de Monte-Carlo.

![](_page_27_Picture_6.jpeg)

![](_page_28_Picture_0.jpeg)

# **Méthodes de résolution numérique**

#### **Puissance de calcul – exemple de développement**

Augmentation de la puissance numérique au CEA/DAM :

But : disposer en 2010 d'une puissance de calcul 2000 fois supérieur à celle disponible en 1996 calculateurs massivement « parallèles » (milliers de processeurs reliés par un réseau d'interconnexion de haute performance) ⇒ acquisition successive d'ordinateurs performants

- 1. 2001 : supercalculateur TERA (5 teraflops, soit 5 000 milliards d'opération par seconde ; 2560 processeurs) – capacité de stockage × 30 depuis 1996)
- 2. 2005 : plusieurs dizaines de teraflops
- 3. 2010 : plusieurs centaines de teraflops

![](_page_28_Picture_8.jpeg)

![](_page_28_Picture_9.jpeg)

2000 m²

![](_page_28_Picture_12.jpeg)

Processeurs parallèlisation salle informatique

#### **Supercalculateur TERA**

![](_page_28_Picture_15.jpeg)

![](_page_29_Picture_0.jpeg)

#### **Puissance de calcul – exemple de développement**

energie atomique · energies alternatives

#### LE CCRT: CENTRE DE CALCUL POUR LE CEA ET SES PARTENAIRES

![](_page_29_Picture_5.jpeg)

Simulation d'une chambre de combustion de moteur d'avion. Visualisation de la vitesse d'écoulement des fluides.

![](_page_29_Picture_7.jpeg)

![](_page_30_Picture_0.jpeg)

### **Les outils de modélisation dans le cycle du combustible**

![](_page_30_Picture_3.jpeg)

## **MICROSHIELD**

#### **MICROSHIELD® 6.02**

energie atomique · energies a - distributeur : GROVE SOFTWARE, INC., Virginia, USA (http://www.radiationsoftware.com)

- applications : calcul de **fonction de transfert** en spectrométrie gamma, dimensionnement d'écrans gamma, calcul de dose/DdD avec prise en compte du « build-up », estimation de termes source après mesure de dose/DdD

- caractéristiques principales : 16 géométries 3D prédéfinies, 10 écrans standard, spectres source prédéfinis ou créés sur 25 bins entre [15 keV – 10 MeV]

- déterministe (résolution éq° de transport γ (atténuation) en **ligne droite**)

#### *Cas étudié :*

*fût\_source ≈ 200 l de CH<sub>2</sub> d = 0,25, rempli à mi-hauteur (H = 40 cm, R = 30 cm), ép. acier 0,9 mm,*

- *écran de cadmium d'ép. 1 mm placé à 140 cm de l'axe du fût*

- *pt de calcul à 150 cm de l'axe du fût*

- *source 4 raies (241Am, 239Pu)*

-  $cal$   $F_T$ 

![](_page_31_Figure_12.jpeg)

![](_page_31_Picture_13.jpeg)

![](_page_32_Picture_0.jpeg)

### **MICROSHIELD**

#### **MICROSHIELD® 6.02** energie atomique · energies alternativ

![](_page_32_Picture_15.jpeg)

![](_page_32_Picture_16.jpeg)

![](_page_32_Picture_5.jpeg)

### **MERCURE**

#### **MERCURE 6**nergie atomique · energies alter

- distributeur : CEA/SERMA

- applications : **calcul de dose/DdD gamma** en 3D avec prise en compte du « **build-up** », milieu hétérogène, calcul de **fonction de transfert** en spectrométrie gamma

- langage : fortran77 (à la base)

- semi-déterministe (résolution éq° de transport <sup>γ</sup> en **ligne droite** mais tirage aléatoire des particules\_source)

![](_page_33_Figure_6.jpeg)

![](_page_33_Picture_7.jpeg)

![](_page_34_Picture_0.jpeg)

### **MERCURE**

energie atomique · energies

**Fichiers** 

![](_page_34_Picture_17.jpeg)

![](_page_34_Picture_4.jpeg)

### **MERCURE**

#### D:\toto.resu

CONTRIBUTION DE CHAQUE RAIE A LA REPONSE MOYENNE SUR L'ENSEMBLE **DES ECHANTILLONS :** (CETTE VALEUR EST SIGNIFICATIVE SI ELLE VAUT PLUS DE 10% DU TOTAL) **ENERGIE** REPONSE MOY. **ECART TYPE** PRECISION RAIE 1.706E-06 ph/cm2/s 1.975E-09 4.51000E-01 2.315E-03  $\mathbf{1}$ 1.661E-06 ph/cm2/s 1.959E-09  $2.358E - 03$  $\overline{2}$ 4.14000E-01 8.199E-07 ph/cm2/s 1.48000E-01  $1.243E - 09$  $3.031E - 03$ 3 5.95000E-02 2.535E-09 ph/cm2/s 5.497E-12 4.337E-03 4 | LA REPONSE ESTIMEE EST EGALE A 4.189676E-06 ph/cm2/s CALCUL EQUIIMPORTANCE ⊣

 $|$  $\Box$ | $\times$ |

#### **MERCURE 6**

#### **Fichiers résultats**

energie atomique · energies alternatives

![](_page_35_Picture_95.jpeg)

![](_page_35_Picture_6.jpeg)

## **MERCURAD**

#### **MERCURAD**

- $\mathcal{L}_{\mathsf{M}}$  atomique  $\mathcal{L}_{\mathsf{S}}$  attematis attending  $\mathcal{L}_{\mathsf{M}}$  distributeur  $\colon \mathsf{CANBERRA}\text{ (http://www.canberra.com)}$ 
	- applications : dimensionnement **d'écrans gamma, calcul de dose/DdD**, prise en compte du « **build-up** »
	- base : Mercure 6
	- caractéristiques principales : géométrie 3D, écrans mono/multicouches, spectres source prédéfinis ou créés sur 195 bins entre [15 keV 10 MeV]

![](_page_36_Picture_6.jpeg)

![](_page_36_Picture_8.jpeg)

**Front view of the inside of a glove box Top-side view of 3 highly active resin waste drums with multiple shields and multiple calculation points**

![](_page_36_Picture_10.jpeg)

*Réf. www.canberra.com/products/589.asp*

# **TRIPOLI**

#### **TRIPOLI**

-distributeur : CEA/SERMA/LEPP

- code 3D Monte Carlo, transport neutrons, photons, électrons et positrons

- applications principales : criticité-neutronique, instrumentation-protection (calcul de flux, courants de particules, taux de réaction)

- langage : C, C++

#### **Exemple de géométrie (RJH)**

![](_page_37_Figure_7.jpeg)

![](_page_37_Picture_8.jpeg)

### **TRIPOLI**

#### **TRIPOLI**

#### **Exemple : Définition de source**

energie atomique · energies alternatives

Source en trois points: 1 en 2 MeV, 3 en 4 Mev et 2 en 6 MeV  $\Rightarrow$  trois contributions : **la première source a une norme de 1/(1+ 3+ 2)=1/6=0.167, la seconde une norme de 3/6=0.5 et la dernière une norme de 2/6=0.333)** 

![](_page_38_Picture_142.jpeg)

![](_page_38_Picture_143.jpeg)

![](_page_38_Picture_7.jpeg)

### **TRIPOLI**

#### **Exemple : Définition de réponses**

![](_page_39_Figure_2.jpeg)

- flux volumique : par défaut, valeurs intégrées sur le volume (neutron.cm/s) ; si volume connu (neutron/(cm².s) ;
- flux surfacique : par défaut, valeurs intégrées sur la surface (neutron/s) ; si surface connue (neutron/(cm<sup>2</sup>.s) ;
- flux ponctuel : (neutron/(cm².s) ;

**TRIPOLI**

energie atomique · energies alternatives

- courant : comme pour un flux surfacique ;
- dépôt d'énergie dans la matière ou des énergies de recul
- taux de réaction : comme pour un flux, mais avec le facteur de conversion (flux,taux);
- débit d'équivalent de dose : rem/h.

![](_page_39_Picture_10.jpeg)

![](_page_40_Picture_0.jpeg)

#### **MCNP (Monte Carlo N-Particle)**

- distributeur : Los Alamos National Laboratory (LANL)
- code 3D Monte Carlo, transport neutrons, photons, électrons

- origine : directement lié au projet Manhattan (particules neutres au début), fait l'objet d'un développement continu depuis les années 40, ne nécessite pas de recompilation pour être utilisé

- outre les phénomènes physique pris en compte pour l'interaction rayonnement-matière, dispose d'outils statistiques pour tester la convergence mathématique du résultat

- applications principales : interaction rayonnement-matière, neutronique, criticité, instrumentation, radioprotection santé

#### **GEANT**

-distributeur : CERN

- code 3D Monte Carlo, particules suivies : photons, électrons, hardons, ions

- se présente sous la forme d'une bibliothèque de données et d'outils que l'utilisateur peut assembler suivant ses besoins ; dernière version écrite en C++

- applications principales : recherche en physique des particules, physique des hautes énergies, radiation et espace, médical (plateforme GATE : Geant4 Application for Tomographic Emission), transfert de technologie

![](_page_40_Picture_14.jpeg)

# **EGS4/EGSnrc, PENELOPE, OUTILS « MAISON »**

#### **EGS4/EGSnrc (Electron Gamma Shower)**

- distributeur : Standford Linear Accelerator Center (SLAC), Califormnie, USA

- code 3D Monte Carlo, transport électron/photon, gamme d'énergie [qq keV –TeV]

- langage MORTRAN (basé sur l'utilisation de macro-instructions) à compiler<br>systématiquement en FORTRAN ⇒ code compact et facile d'utilisation

- calcul en deux phases : génération des bibliothèques puis simulation

- applications principales : médical, métrologie des rayonnements, dosimétrie

#### **PENELOPE (PENetration and Energy LOss of Positrons and Electrons)**

- distributeur : F. Salvat et al., Université de Barcelone
- code 3D Monte Carlo, transport électrons/positrons puis photons, gamme d'énergie [100 eV 1 GeV], pas de traitement des réactions photonucléaires
- langage FORTRAN 77
- applications principales : métrologie des rayonnements, dosimétrie

#### Outils « maison » (développement labo)

**EMEFF** (calcul de fonction de transfert en spectrométrie gamma)

**MODHERATO** (MODélisation Haute Energie pour la Radiographie et la Tomographie – reconstruction d'image par atténuation en ligne droite à partir d'un signal détecteur calculé par Monte Carlo (MCNP) ou par analytique))

**OPERA** (MCNP + introduction des réactions photonucléaires  $(\gamma,n)$ ,  $(\gamma,2n)$ ,  $(\gamma,f)$ ,  $(\gamma,p)$ ...)

→ Nombreux et variés, présentent l'avantage d'être vraiment adaptés au problème posé et<br>évolutifs dans le domaine concerné, et l'inconvénient d'une difficulté de généralisation

![](_page_41_Picture_17.jpeg)

ergie atomique · energies

![](_page_42_Picture_0.jpeg)

## **Le code MCNP en 4 slides**

![](_page_42_Picture_3.jpeg)

- Acronyme de Monte-Carlo N-Particle
- Développement LANL, origine projet Manhattan
- Transport des particules : neutrons, photons, électrons
- Géométrie 3-D (avec outil de visualisation interactif de coupes)
- Bibliothèque de sections efficaces très complète
- **LA Référence Internationale en e,**γ**,<sup>n</sup>**
- Diffusion gratuite : http://www.nea.fr
- Grande portabilité (Unix, Windows…)
- Support utilisateur :
	- $\checkmark$  Documentation très complète
	- $\checkmark$  Forum internet (très actif) : www-xdiv.lanl.gov/x5/MCNP/index.html
	- 9 Formations assurées par Los Alamos (y compris en Europe)
		- o Introduction : 1 semaine
		- o Perfectionnement : 1 semaine
- o Versions 4C2, 5 (orienté médical, dosimétrie), X (hautes énergies 100 GeV e,γ  $-\times$  Mesh Tallies »)

![](_page_43_Picture_17.jpeg)

![](_page_44_Picture_1.jpeg)

- photons de 1 keV à 1 GeV
- électrons de 1 keV à 1 GeV
- neutrons de 10<sup>-11</sup> MeV à 20 MeV

Unités :

- longueurs en cm
- énergie en MeV
- temps en shake  $(1 \text{ share} = 10^{-8} \text{ s})$
- densité en g.cm<sup>-3</sup>
- concentration (densité atomique) en  $10^{24}$  atomes par cm<sup>3</sup>
- « activité » en particule source

Tous les résultats sont donnés par particule-source

![](_page_44_Picture_13.jpeg)

Fonctionnement de MCNP :

- Nécessite un fichier d'entrée (*input*) contenant les informations sur :

- les volumes
- les surfaces
- les données matériaux (matériaux + données physiques correspondantes)
- les sources (type de particule-source, énergie, position…)
- le mode de calcul (type de particule(s) à suivre)
- la ou les fonction(s) réponse(s) ( *= « tally »* )
- un contrôle du temps de calcul (CTME minutes ou NPS nb de particules-source

tirées)

- Exécution via une ligne de commande

mcnp i=*input* o=*output* xs=*data*

• Résultats dans fichier texte *output* auto incrémenté (par défaut *outp*, *outq*, *outr*, etc) ou spécifié

- Un fichier binaire auto incrémenté *runtpe* est systématiquement créé, il sert de mémoire tampon toutes les 15 mn (par défaut) et à réaliser des reprises de calcul (mcnp c i=cont.bat r=runtpe…)
- Pour les versions de MCNP < 5, le nombre de caractères des noms de fichier est limité à 8
- En cours de calcul, CTRL C permet d'accéder à un résultat intermédiaire, voire d'arrêter proprement le calcul

![](_page_45_Picture_17.jpeg)

### **Le code MCNP**

![](_page_46_Figure_1.jpeg)

![](_page_46_Picture_2.jpeg)

![](_page_47_Picture_0.jpeg)

### **Exemples et étude de cas**

![](_page_47_Picture_3.jpeg)